3, 6세 전체 행적

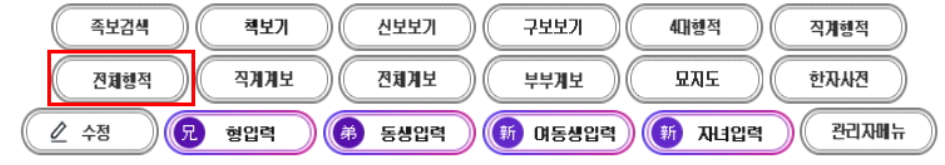

개인행적 족보나라 시조는 문하시중 한민족(韓民族)공이며 29세 佐謨 좌모(2186) 80159 <sub>중친님은 부친이 28세</sub> 本禧 본희 님이며 족보나라 시조이신 문하시중 한민족(韓民族)공의 29세 입니다. 生 一九一六年 丙辰 卒 一九八七年 丁卯 十二月十日 壽七一 墓 燕岐郡 全東面 靑濫里 山 五番地 考塋下 坐 火葬

配 慶州 金氏 生 一九一三年 癸丑 卒 一九六〇年 庚子 三月 二十日 墓 火葬 配 全州 李姬順 父 凡五 生 一九二六年 丙寅 六月十四日

總務處 長官賞 受賞

개인 행적에서 전체 행적을 클릭

## 검색 화면에서 전체 행적 클릭

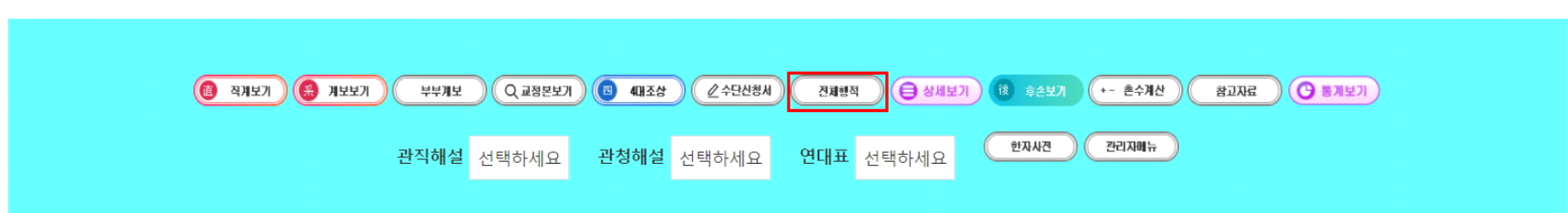

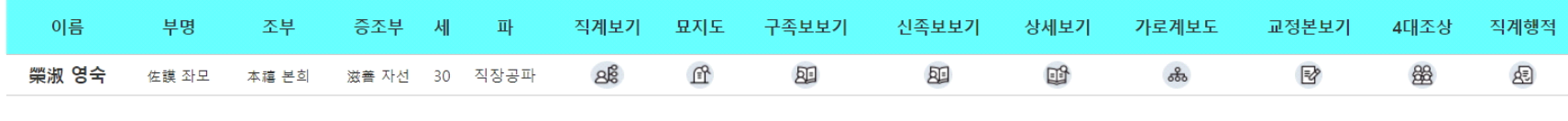

 $\overline{1}$ 

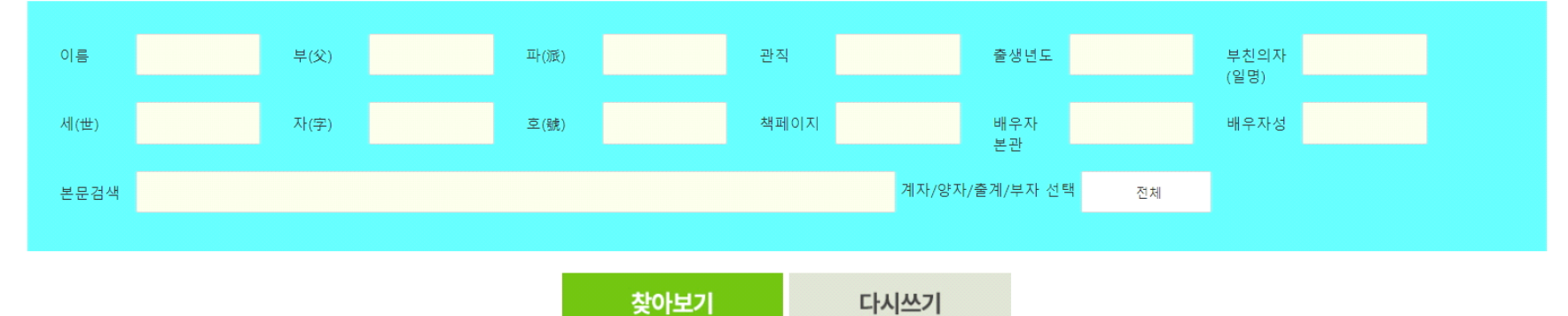

<mark>ㅇ 족보검색</mark> 성(구)은 적으시면 안됩니다. 아시는 항목 1-3 개 정도만 적으시면 됩니다.

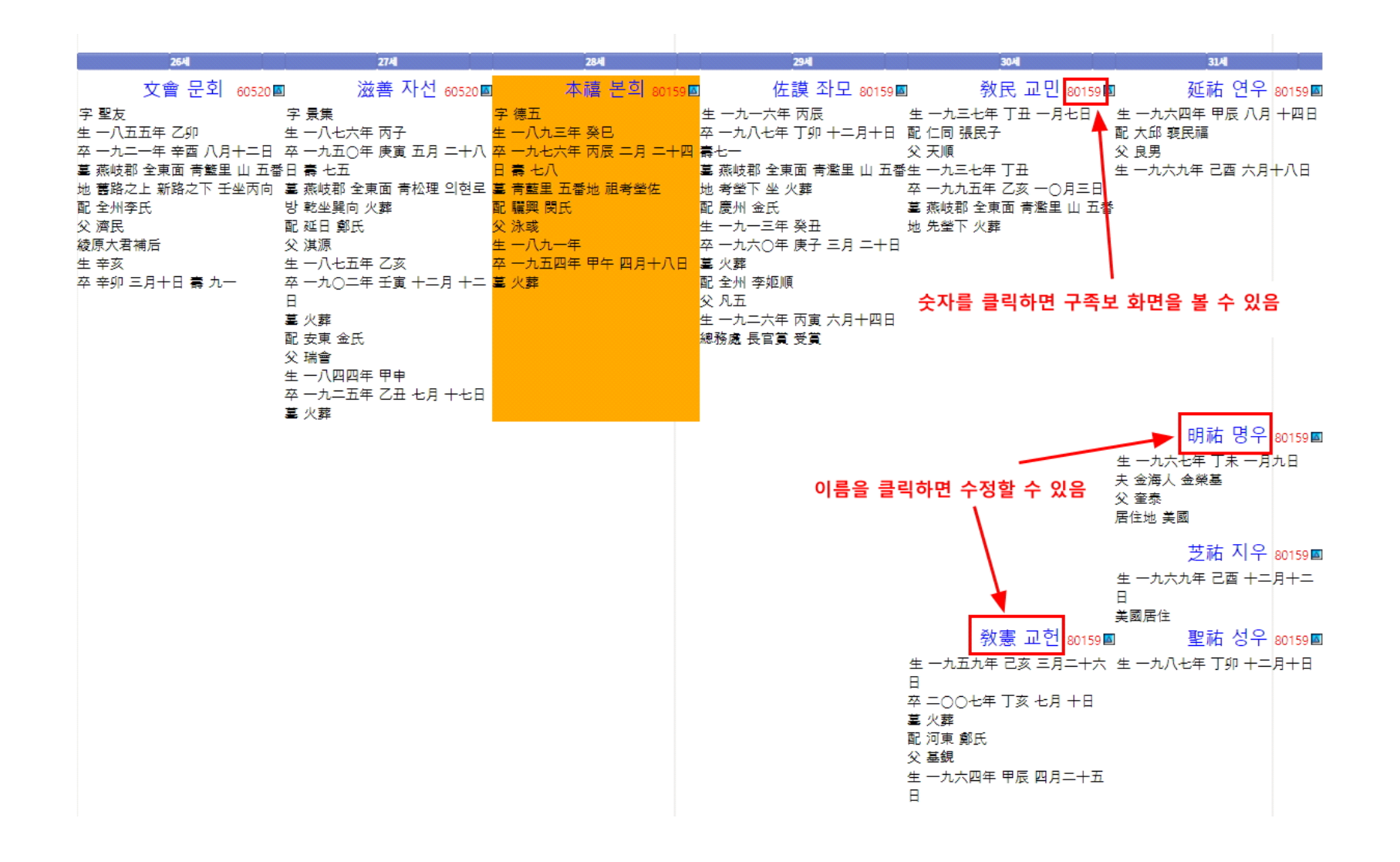

아이콘을 클릭하면 상하계로 이동 이름을 클릭하면 수정할 수 있음 숫자를 클릭하면 구족보 페이지로 이동

## 모바일 4세

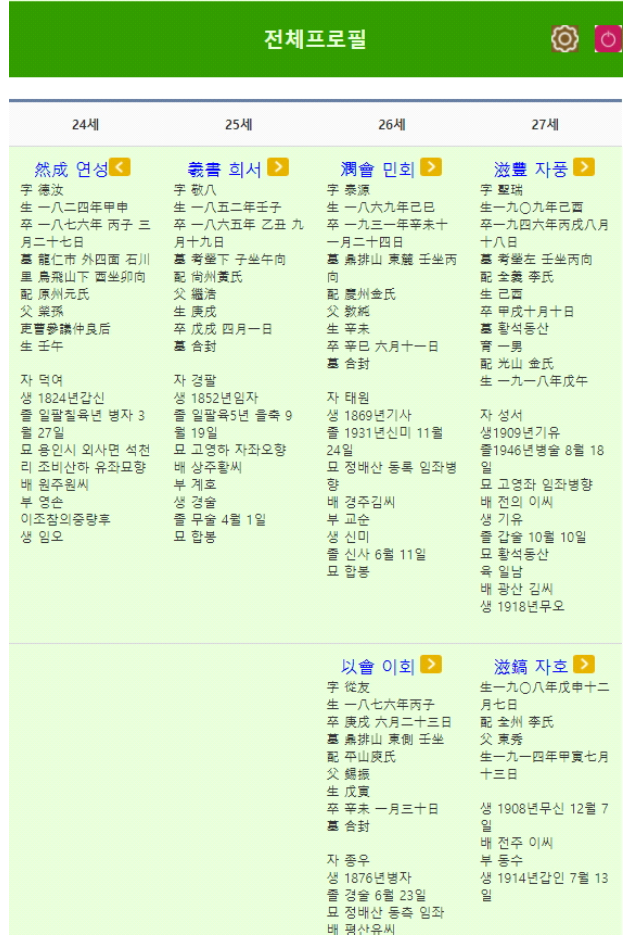